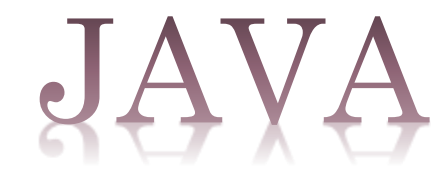

# INTRODUCTION TO MULTI-THREADING IN JAVA

# INTRODUCTION

Process and Threads are two basic units of Java program execution.

• Process: A process is a self contained execution environment and it can be seen as a program or application.

- Thread: It can be called lightweight process
- Thread requires less resources to create and exists in the process
- Thread shares the same address space and process resources

# JLTITHREADII

Multithreading in java is a process of executing multiple processes simultaneously •

A program is divided into two or more subprograms, which can be implemented at the same time in parallel.

- Multiprocessing and multithreading, both are used to achieve multitasking.
- Java Multithreading is mostly used in games, animation etc.

#### ADVANTAGE:

- $\triangleright$  It doesn't block the user
- $\triangleright$  Can perform many operations together so it saves time.
- $\triangleright$  Threads are independent so it doesn't affect other threads

## CREATING THREAD

- Threads are implemented in the form of objects.
- The run() and start() are two inbuilt methods which helps to

thread implementation

- The run() method is the heart and soul of any thread
	- It makes up the entire body of a thread
- The run() method can be initiating with the help of start() method.

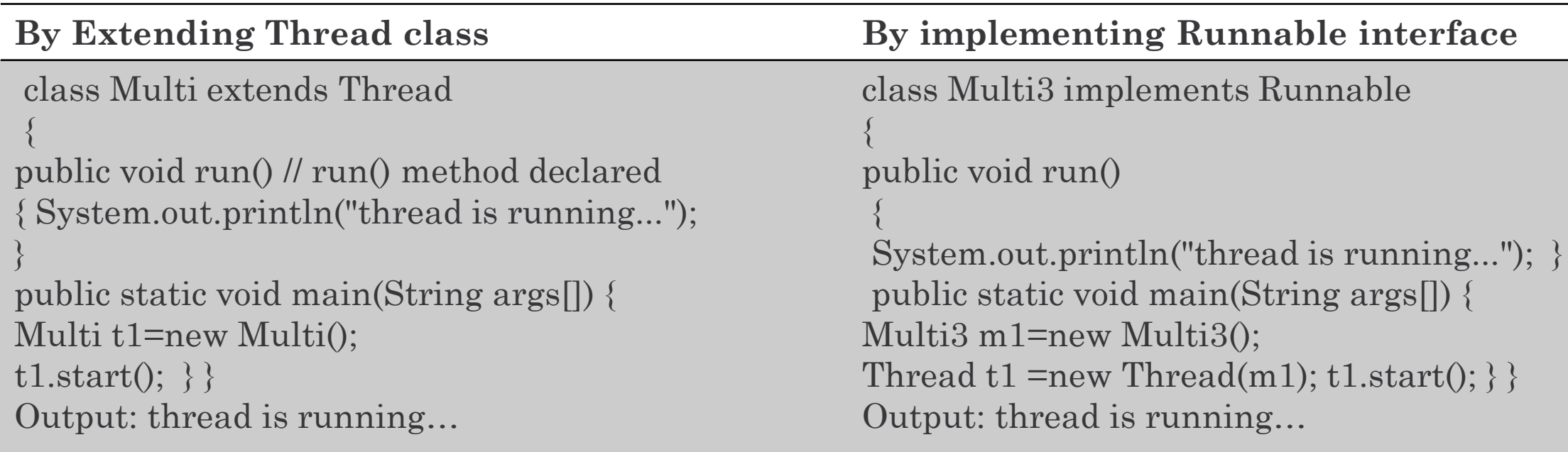

# LIFE cycle of a thread

- $\triangleright$  Newborn state -The thread is born and is said to be in newborn state.  $\square$  The thread is not yet scheduled for running.  $\Box$  At this state, we can do only one of the following:  $\cdot$  Schedule it for running using start() method. • Kill it using stop() method.
- Runnable state The thread is ready for execution  $\Box$  Waiting for the availability of the processor.  $\Box$ ➤ The thread has joined the queue
- Running state  $-$  The processor has given its time to the thread for its execution.  $\cdot$  The thread runs ➤ until it gives up control on its own or taken over by other threads.
- $\triangleright$  Blocked state  $\cdot$  A thread is prevented to entering into the runnable and the running state.  $\cdot$  This happens when the thread is suspended, sleeping, or waiting in order to satisfy certain requirements. A blocked thread is considered "not runnable" but not dead and therefore fully qualified to run again. This state is achieved when we Invoke suspend() or sleep() or wait() methods.
- $\triangleright$  Dead state  $\cdot$  Every thread has a life cycle. A running thread ends its life when it has completed executing its run() method • A thread can be killed in born, or in running, or even in "not runnable" (blocked) condition.•This state is achieved when we invoke stop() method or the thread completes it execution.

#### $\triangleright$  Thread priority

• Each thread is assigned a priority, which affects the order in which it is scheduled for running.

• Java permits us to set the priority of a thread using the setPriority() method as follows: ThreadName.setPriority(int Number);

#### $\triangleright$  Deadlock

Deadlock describes a situation where two or more threads are blocked forever, waiting for each other.

• when two or more threads are waiting to gain control on a resource.

For example, assume that the thread A must access Method1 before it can release Method2, but the thread B cannot release Method1 until it gets holds of Method2.

### $\triangleright$  Java synchronization

Generally threads use their own data and methods provided inside their run() methods.

• But if we wish to use data and methods outside the thread's run() method, they may compete for the same resources and may lead to serious problems.

• Java enables us to overcome this problem using a technique known as Synchronization.

For ex.: One thread may try to read a record from a file while another is still writing to the same file.